[Jingwei Wang](https://cn.community.intersystems.com/user/jingwei-wang) · 14 7

[Open Exchange](https://openexchange.intersystems.com/package/interoperability-embedded-python)

# Python InterSystems IRIS

# 1. **Example 2. The Python interoperability-embedded-python**

**iris iris** python

#### **1.2. 示例代码**

```
import grongier.pex
import iris
import MyResponse
class MyBusinessOperation(grongier.pex.BusinessOperation):
     def OnInit(self):
         print("[Python] ...MyBusinessOperation:OnInit() is called")
         self.LOGINFO("Operation OnInit")
         return
     def OnTeardown(self):
         print("[Python] ...MyBusinessOperation:OnTeardown() is called")
         return
     def OnMessage(self, messageInput):
         if hasattr(messageInput,"_IsA"):
             if messageInput._IsA("Ens.StringRequest"):
                 self.LOGINFO(f"[Python] ...This iris class is a Ens.StringRequest wit
h this message {messageInput.StringValue}")
         self.LOGINFO("Operation OnMessage")
         response = MyResponse.MyResponse("...MyBusinessOperation:OnMessage() echos")
         return response
```
#### **1.3. 注册一个组件**

**ObjectScript** 

Grongier.PEX.Utils.RegisterComponent()

Python shell

#### /usr/irissys/bin/irispython

 $py$ 

iris.cls("Grongier.PEX.Utils").RegisterComponent(<ModuleName>,<ClassName>,<PathToPyFi le>,<OverWrite>,<NameOfTheComponent>)

#### iris.cls("Grongier.PEX.Utils").RegisterComponent("MyCombinedBusinessOperation","MyCom binedBusinessOperation","/irisdev/app/src/python/demo/",1,"PEX.MyCombinedBusinessOper ation")

### **2. 演示**

 $\bullet$ 

 $\frac{1}{2}$ 

Production Python

- 两个业务服务组件 : o Grongier.PEX.MyCombinedBusinessService
	- JSON Python Grongier.PEX.Message  $\circ$
	- Thoses messages are python objects casted in JSON and stored in Grongier.PEX.Message.
	- Python : src/python/demo/MyCombinedBusinessService.py
	- Grongier.PEX.MyBusinessService
	- · Python : src/python/demo/MyBusinessService.py
- 两个业务操作组件: • Grongier.PEX.BusinessOperation Grongier.PEX.MyCombinedBusinessServ ice
	- Python : src/python/demo/MyBusinessOperation.py
	- Grongier.PEX.CombinedBusinessOperation Ens.StringRequest Ens.StringRes ponse
	- Python : src/python/demo/MyCombinedBusinessOperation.py

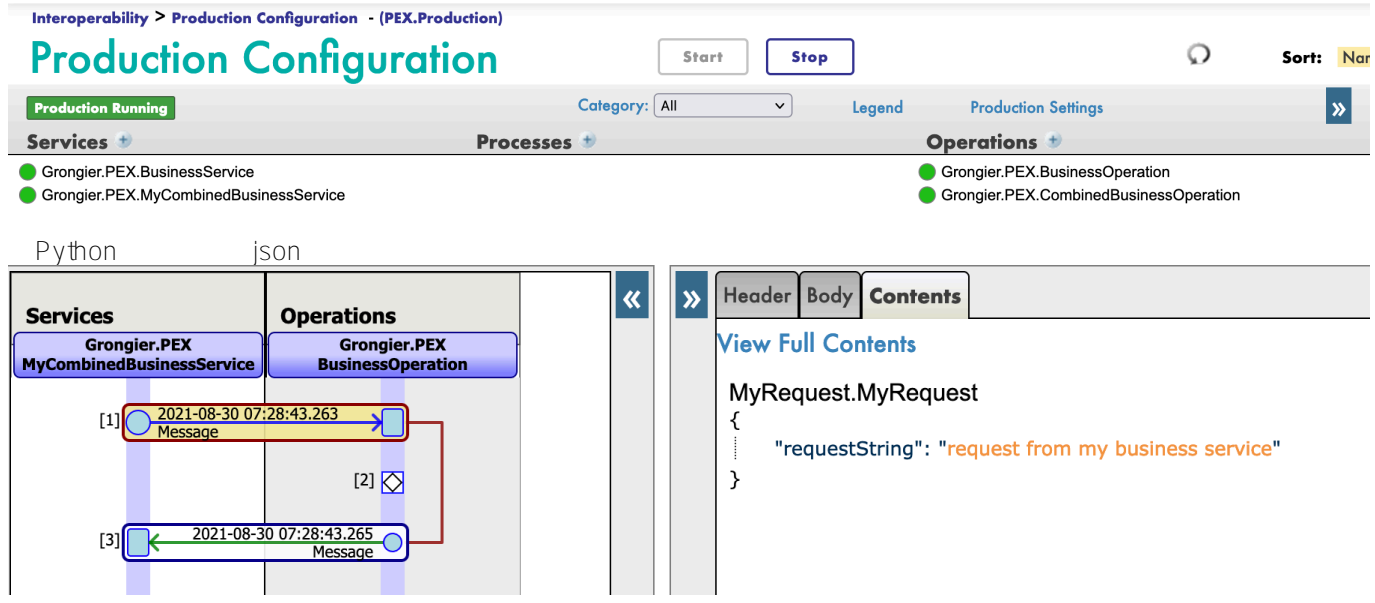

### **3. 前置需求**

Git Docker

# 4. Docker

git repo

git clone https://github.com/grongierisc/interpeorability-embedded-python

terminal

docker-compose build

**IRIS** 

docker-compose up -d

# 5. Docker

iris grongier\_pex-1.0.0-py3-none-any.whl

/usr/irissys/bin/irispython -m pip install grongier\_pex-1.0.0-py3-none-any.whl

ObjectScript

do \$System.OBJ.LoadDir("/opt/irisapp/src","cubk","\*.cls",1)

# **6. 运行How to Run the Sample**

production

# **7. repo** What's inside the repository

#### **7.1. Dockerfile**

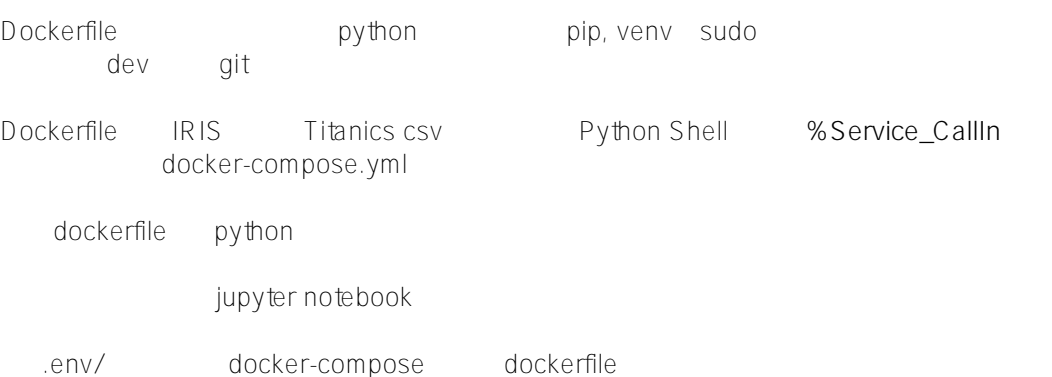

## **7.2. .vscode/settings.json**

VSCode [VSCode ObjectScript plugin](https://marketplace.visualstudio.com/items?itemName=daimor.vscode-objectscript)

### **7.3. .vscode/launch.json**

VSCode ObjectScript

[获取更多相关信息](https://community.intersystems.com/post/dockerfile-and-friends-or-how-run-and-collaborate-objectscript-projects-intersystems-iris)

[获取更多相关信息](https://code.visualstudio.com/docs/remote/containers)

# **7.4. .vscode/extensions.json**

VSCode

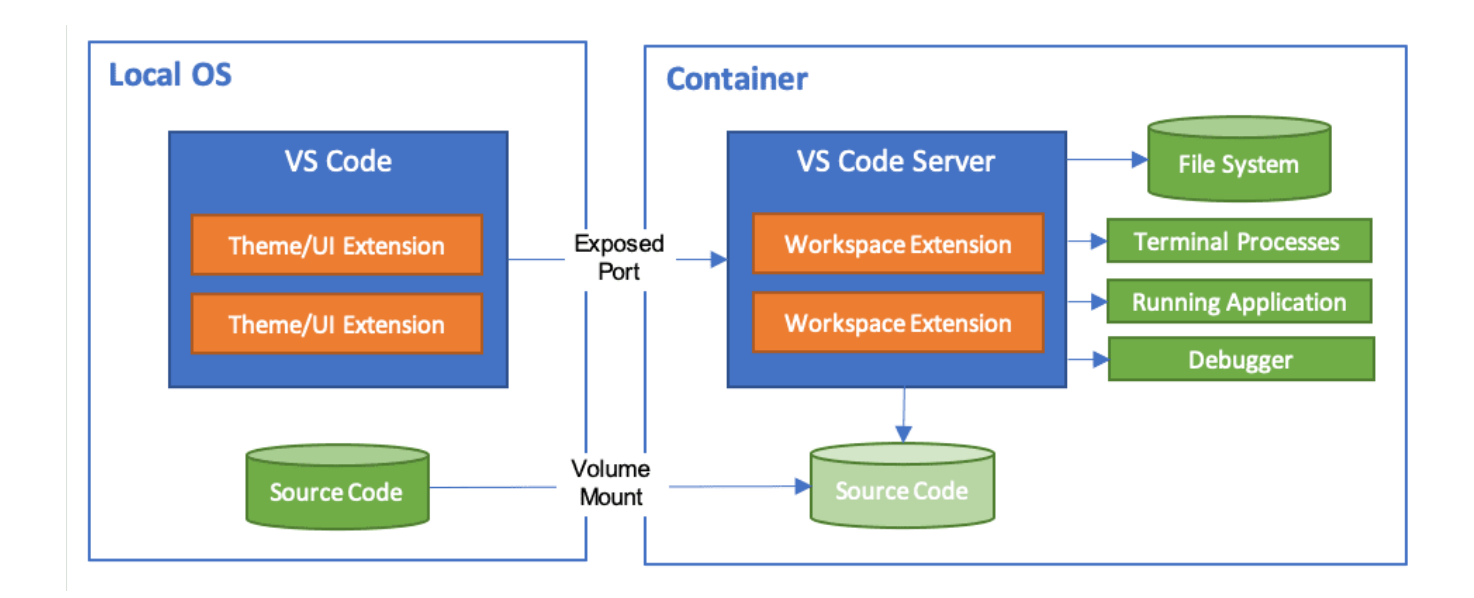

python

### **7.5. src**

#### src

```
??? Grongier
? ??? PEX // ObjectScript classes that wrap python code
? ??? BusinessOperation.cls
? ??? BusinessProcess.cls
? ??? BusinessService.cls
? ??? Common.cls
? ??? Director.cls
? ??? InboundAdapter.cls
? ??? Message.cls
? ??? OutboundAdapter.cls
? ??? Python.cls
? ??? Test.cls
? ??? Utils.cls
??? PEX // Some example of wrapped classes
```

```
? ??? MyBusinessOperationWithAdapter.cls
? ??? MyBusinessOperationWithIrisAdapter.cls
? ??? MyBusinessOperationWithPythonAdapter.cls
? ??? MyBusinessService.cls
? ??? MyOutboundAdapter.cls
? ??? Production.cls
??? python
    ??? demo // Actual python code to run this demo
    ? ??? MyBusinessOperation.py
    ? ??? MyBusinessOperationWithAdapter.py
    ? ??? MyBusinessOperationWithIrisAdapter.py
    ? ??? MyBusinessProcess.py
    ? ??? MyBusinessService.py
    ? ??? MyCombinedBusinessOperation.py
    ? ??? MyCombinedBusinessProcess.py
    ? ??? MyCombinedBusinessService.py
    ? ??? MyInboundAdapter.py
    ? ??? MyLoggingOperation.py
    ? ??? MyNonPollingStarter.py
    ? ??? MyOutboundAdapter.py
    ? ??? MyRequest.py
    ? ??? MyResponse.py
    ? ??? MySyncBusinessProcess.py
    ? ??? SimpleObject.py
    ??? dist // Wheel used to implement python interoperability components
    ? ??? grongier_pex-1.0.0-py3-none-any.whl
    ??? grongier
    ? ??? pex // Helper classes to implement interoperability components
   ? ??? BusinessHost.py
    ? ??? _BusinessOperation.py
   ? ??? BusinessProcess.py
    ? ??? _BusinessService.py
    ? ??? _Common.py
    ? ??? _Director.py
   ? ??? InboundAdapter.py
    ? ??? _Message.py
```
- ? ??? \_OutboundAdapter.py
- ? ??? \_\_init\_\_.py
- ??? setup.py // setup to build the wheel

# **8. 如何增加一个新组件**

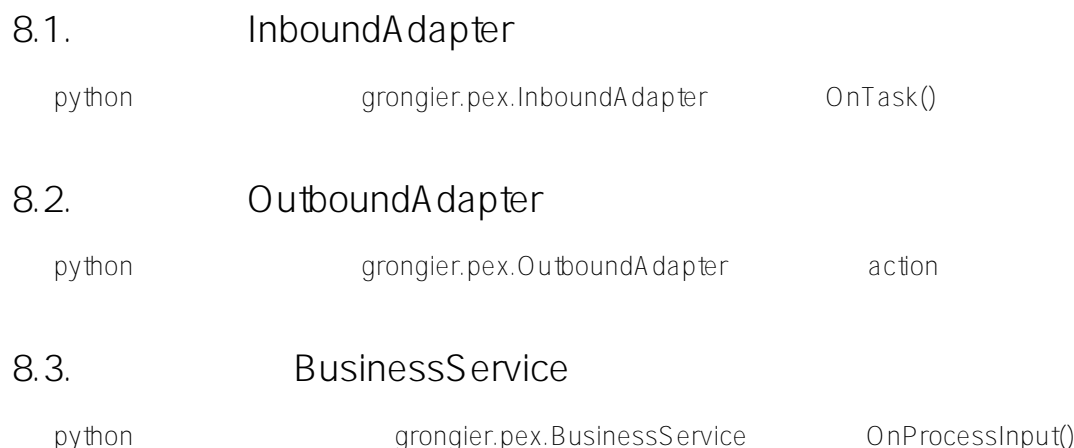

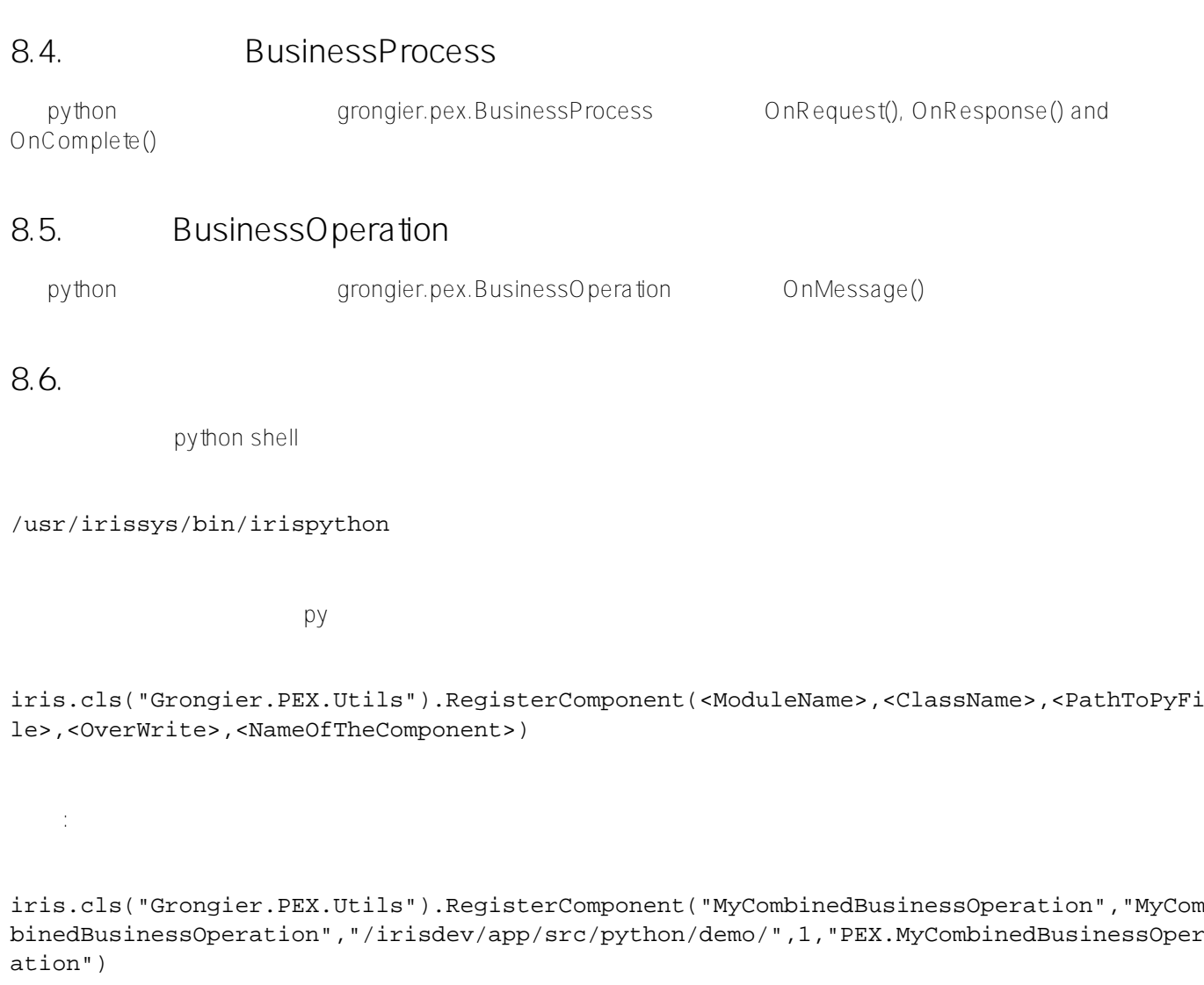

# 8.7. **Grongier.PEX**

RegisterComponent Grongier.PEX.Business\*

- %module :
	- **•** python
- %classname :  $\circ$
- %classpaths
	- $\circ$ 
		- **•** PYTHON\_PATH

Classpaths<sup>'</sup>

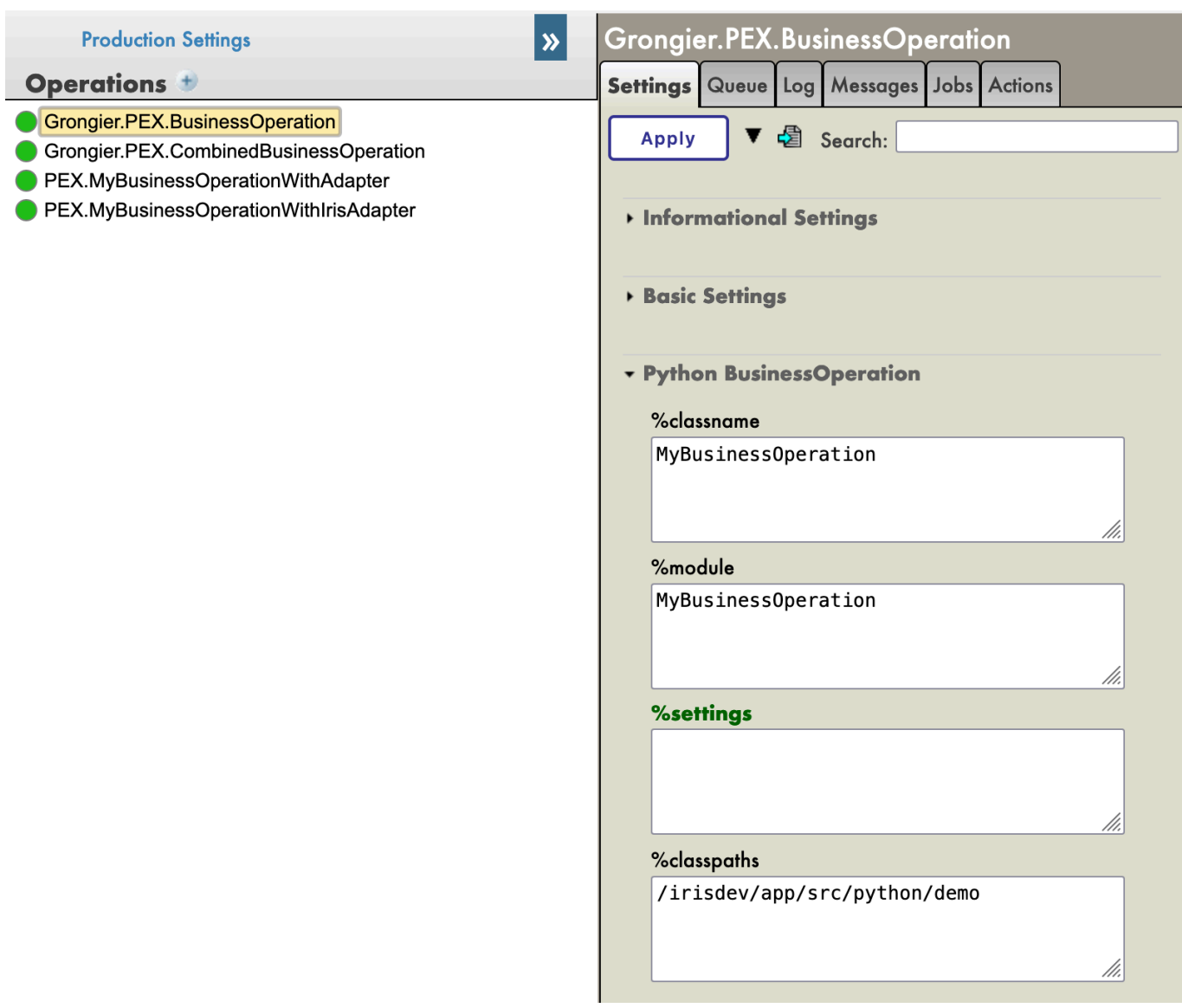

#### **9. 其他工作**

- 
- 

### **10. 认证**

Mo Cheng Summer Gerry PEX for Python

IRIS 2021.3

[##嵌入式 Python](https://cn.community.intersystems.com/tags/embedded-python) [#Python](https://cn.community.intersystems.com/tags/python) [#InterSystems IRIS](https://cn.community.intersystems.com/tags/intersystems-iris) InterSystems Open Exchange

 **源 URL:** https://cn.community.intersystems.com/post/%E4%BD%BF%E7%94%A8%E5%B5%8C%E5%85%A5%E 5%BC%8Fpython%E5%AE%9E%E7%8E%B0intersystemsiris-%E4%BA%92%E6%93%8D%E4%BD%9C%E6%80%A7